#### **Guide to Computer Forensics and Investigations Fourth Edition**

*Chapter 11 Virtual Machines, Network Forensics, and Live Acquisitions*

## **Objectives**

- Describe primary concerns in conducting forensic examinations of virtual machines
- Describe the importance of network forensics
- Explain standard procedures for performing a live acquisition
- Explain standard procedures for network forensics
- Describe the use of network tools

#### Virtual Machines Overview

- Virtual machines are important in today's networks.
- Investigators must know how to detect a virtual machine installed on a host, acquire an image of a virtual machine, and use virtual machines to examine malware.

#### Virtual Machines Overview (cont.)

- Check whether virtual machines are loaded on a host computer.
- Check Registry for clues that virtual machines have been installed or uninstalled.

#### Network Forensics Overview

#### • **Network forensics**

- Systematic tracking of incoming and outgoing traffic
	- To ascertain how an attack was carried out or how an event occurred on a network
- Intruders leave trail behind
- Determine the cause of the abnormal traffic
	- Internal bug
	- Attackers

#### Securing a Network

#### • **Layered network defense strategy**

– Sets up layers of protection to hide the most valuable data at the innermost part of the network

#### • **Defense in depth (DiD)**

- Similar approach developed by the NSA
- Modes of protection
	- People
	- Technology
	- Operations

## Securing a Network (continued)

- Testing networks is as important as testing servers
- You need to be up to date on the latest methods intruders use to infiltrate networks
	- As well as methods internal employees use to sabotage networks

## Performing Live Acquisitions

- Live acquisitions are especially useful when you're dealing with active network intrusions or attacks
- Live acquisitions done before taking a system offline are also becoming a necessity
	- Because attacks might leave footprints only in running processes or RAM
- Live acquisitions don't follow typical forensics procedures
- **Order of volatility (OOV)**
	- How long a piece of information lasts on a system

# Performing Live Acquisitions (continued)

- Steps
	- Create or download a bootable forensic CD
	- Make sure you keep a log of all your actions
	- A network drive is ideal as a place to send the information you collect
	- Copy the physical memory (RAM)
	- The next step varies, depending on the incident you're investigating
	- Be sure to get a forensic hash value of all files you recover during the live acquisition

Guide to Computer Forensics and Investigations  $\qquad \qquad \qquad 9$ 

## Performing a Live Acquisition in Windows

- Several tools are available to capture the RAM.
	- Mantech Memory DD
	- Win32dd
	- winen.exe from Guidance Software
	- BackTrack 3

#### Performing a Live Acquisition in Windows

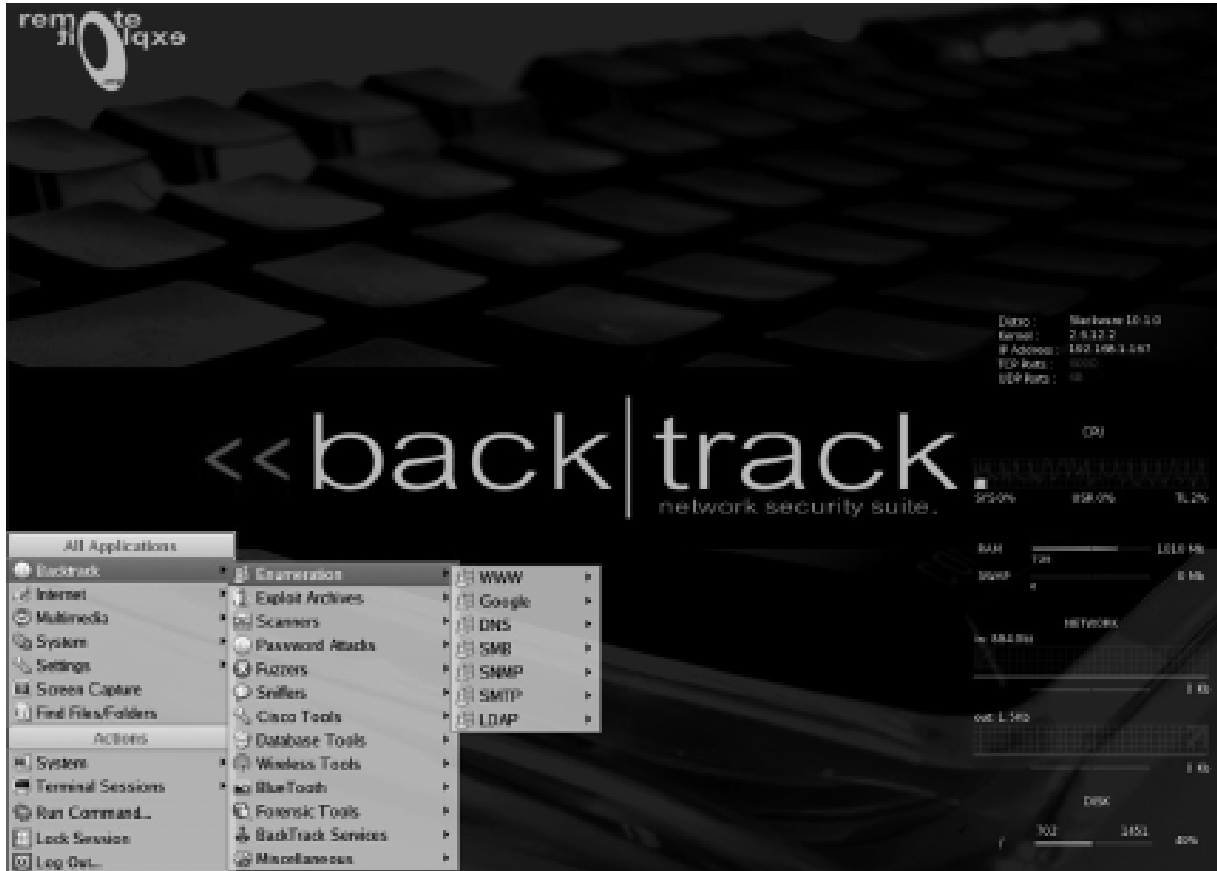

Figure 11-3 Some of the tools available in BackTrack

## Developing Standard Procedures for Network Forensics

- Long, tedious process
- Standard procedure
	- Always use a standard installation image for systems on a network
	- Close any way in after an attack
	- Attempt to retrieve all volatile data
	- Acquire all compromised drives
	- Compare files on the forensic image to the original installation image

## Developing Standard Procedures for Network Forensics (continued)

- Computer forensics
	- Work from the image to find what has changed
- Network forensics
	- Restore drives to understand attack
- Work on an isolated system
	- Prevents **malware** from affecting other systems

## Reviewing Network Logs

- Record ingoing and outgoing traffic
	- Network servers
	- Routers
	- Firewalls
- Tcpdump tool for examining network traffic
	- Can generate top 10 lists
	- Can identify patterns
- Attacks might include other companies
	- Do not reveal information discovered about other companies

## Using Network Tools

- Sysinternals
	- A collection of free tools for examining Windows products
- Examples of the Sysinternals tools:
	- RegMon shows Registry data in real time
	- Process Explorer shows what is loaded
	- Handle shows open files and processes using them
	- Filemon shows file system activity

## Using Network Tools (continued)

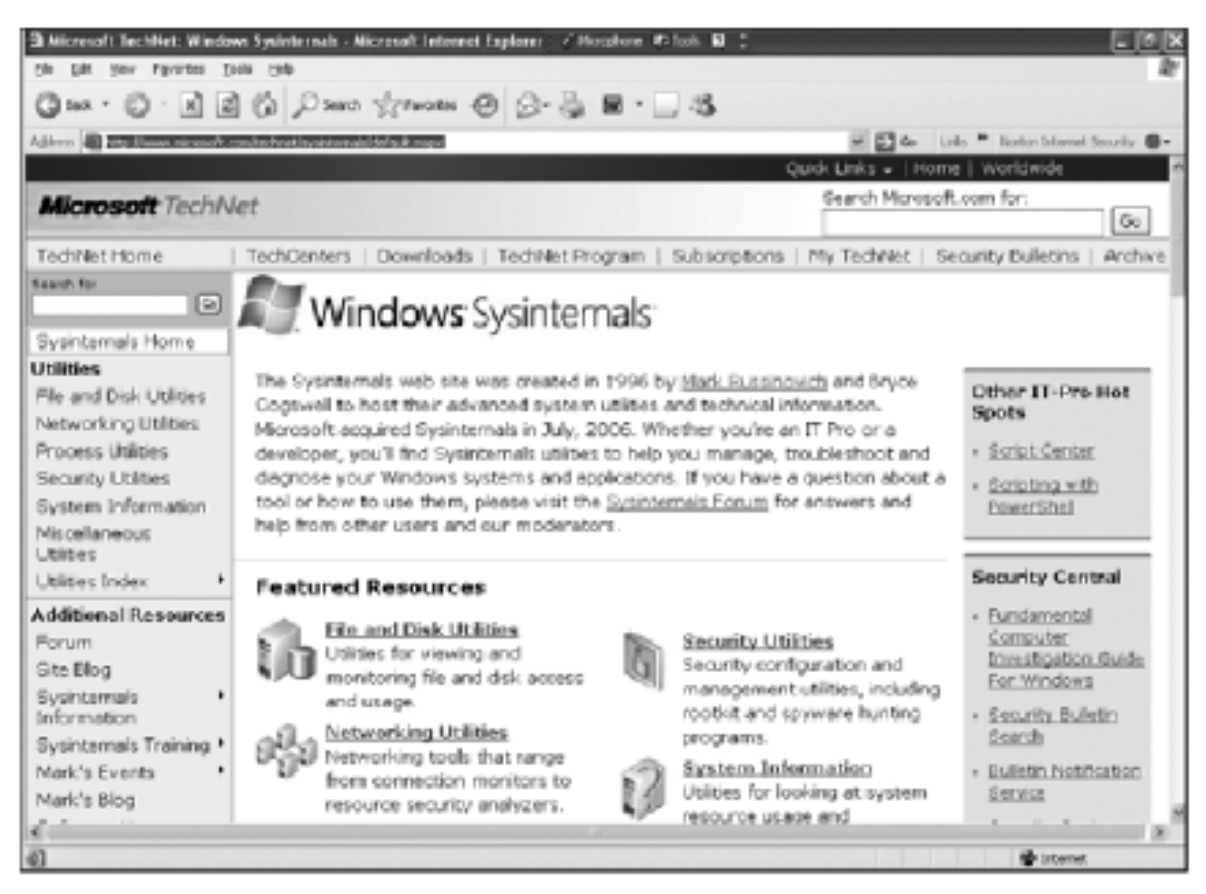

Figure 11-4 Opening page of Sysinternals

# Using Network Tools (continued)

- Tools from PsTools suite created by Sysinternals
	- PsExec runs processes remotely
	- PsGetSid displays security identifier (SID)
	- PsKill kills process by name or ID
	- PsList lists details about a process
	- PsLoggedOn shows who's logged locally
	- PsPasswd changes account passwords
	- PsService controls and views services
	- PsShutdown shuts down and restarts PCs
	- PsSuspend suspends processes

# Using UNIX/Linux Tools

- Knoppix Security Tools Distribution (STD)
	- Bootable Linux CD intended for computer and network forensics
- Knoppix-STD tools
	- Dcfldd, the U.S. DoD dd version
	- memfetch forces a memory dump
	- photorec grabs files from a digital camera
	- snort, an intrusion detection system
	- oinkmaster helps manage your snort rules

# Using UNIX/Linux Tools (continued)

- Knoppix-STD tools (continued)
	- john
	- chntpw resets passwords on a Windows PC
	- tcpdump and ethereal are packet sniffers
- With the Knoppix STD tools on a portable CD – You can examine almost any network system

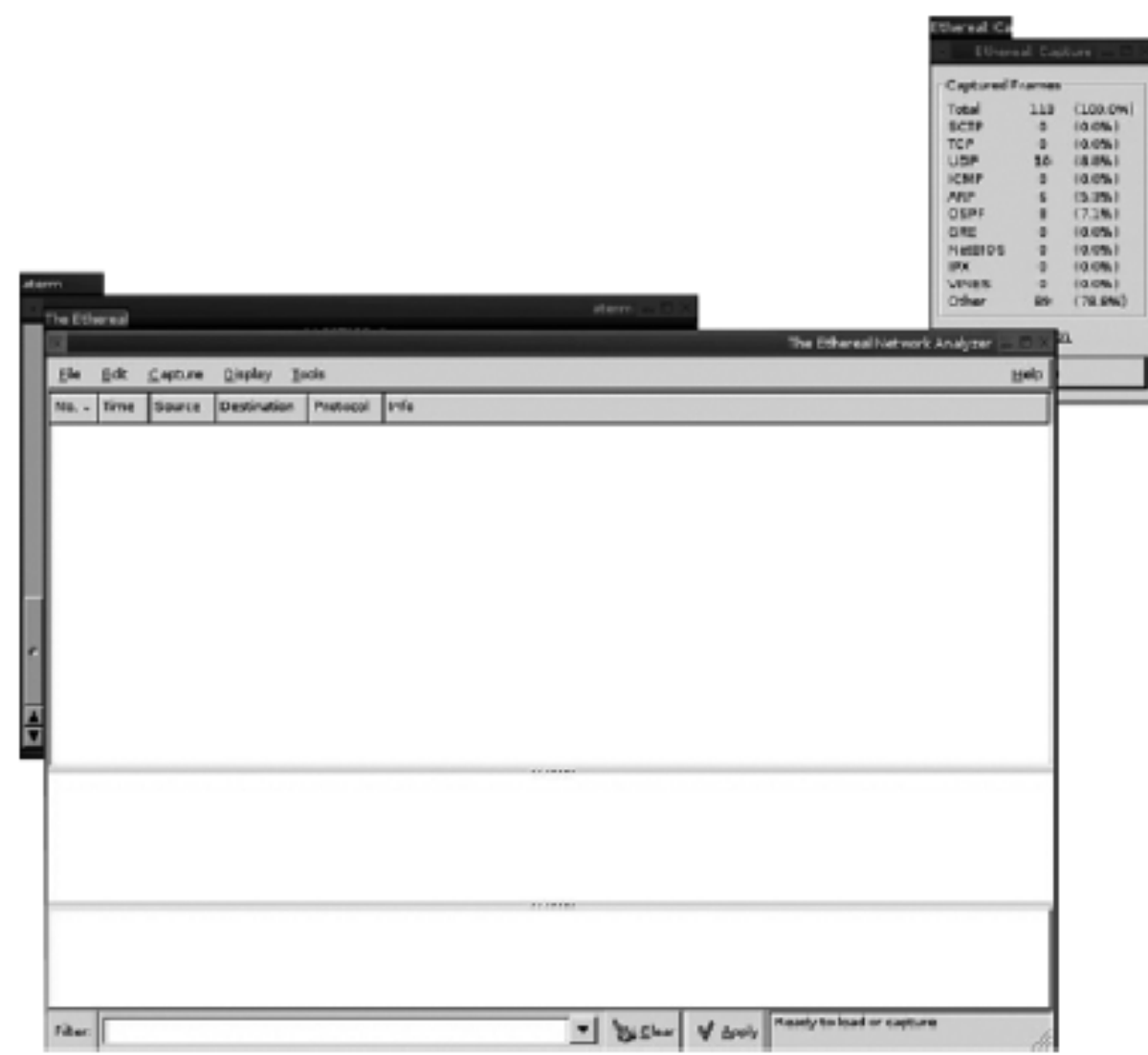

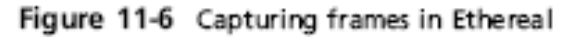

# Using UNIX/Linux Tools (continued)

| No. - | <b>Timmer</b>          | <b>Позитов</b>                                                | Diestlination                 | <b>Protocoll</b>  | India:                                                                      |
|-------|------------------------|---------------------------------------------------------------|-------------------------------|-------------------|-----------------------------------------------------------------------------|
|       |                        |                                                               |                               |                   |                                                                             |
|       | 0.000000               | <b>Reduction Info@dist&amp;</b>                               | Searches treat/Archivides STP |                   | Real = 819000 a0 63 96 km/k -Cast = 1<br><b>MAT</b><br><b>Part in Grill</b> |
|       | 7 1 848867             | 10.30.31                                                      | 224, 840.1                    | <b>LODARY</b>     | 1200 Manufacturing Custom                                                   |
|       | 3 1 30 7 4 3 4         | Intell 80: Se b7                                              | Broadcast.                    | ABE               | Who has 30:15 255 2547 Tel 10:15:10@                                        |
|       | 4 1.719662             | 10.15.10 9                                                    | 205,000,000,000               | <b>LOANIE</b>     | V2 Mambarghis Report                                                        |
|       | 5 1 71 871 4           | 1015103                                                       | 224 0 1 22                    | <b>LONGP</b>      | V2 Mambarahio Baport                                                        |
|       | 5 1 999968             | Enteracy bb:14:49                                             | Scanning-tree-(for-bridge     | STF:              | MST. Root = 815200:4063196:3cfs Cost = 1 Port = 0x803                       |
|       | 7 2 661 00%            | 50.11                                                         | 0.25%                         | <b>BTMP</b>       | Net: 90 Model and 8 Model 3                                                 |
|       | 8 2.768406             | scem «fasiée                                                  | <b>Broadcast</b>              | <b>ABR</b>        | Who has 20:15:0.17 Tell 10:15:10:25                                         |
|       | 9 3.489005             | Enterage blo1d:49                                             | Spanning-tree-(for-bridge)    | 1,808             |                                                                             |
|       | 10 3.808741            | 10.15.0.1                                                     | 224,0.0.3                     | <b>CIRCUS</b>     | Hello Packet                                                                |
|       | 11 1999045             | Enterage bb:1d:49                                             | Spenning-bree-(fer-bridge)    | <b>SITE:</b>      | MST. Root = 819200-e0:63:96:3c-F6 Cost = 1 Port = 0x800                     |
|       | 12 5.999914            | Enteracy block 49                                             | Spanning tree-(for brides     | SIDE.             | MRT. Reve = 8182600 eQ16319618x166 Case = 1. Part = QuBC                    |
|       | 1.9 7.205096           | Enterage blc1d-49                                             | 03:80-09:00:00:03             | <b>CIVER</b>      | <b>CLOPP</b>                                                                |
| 3.4   | 7.898729               | 10.15.10.17                                                   | 10.15.255.255                 | <b>NESPRIS</b>    | Name query NB (PFBPFERSO15545< 20>                                          |
|       | 15 7.480524            | Emberacy blo.1d:49                                            | 03:80 x 2:00:00:23            | <b>CIVER</b>      | <b>GURP</b>                                                                 |
| 3.61  | 2. 有機能量和位              | Enterany McLdne                                               | Spanning-tree-(fer-bridge     | STF:              | MRT. Real = 81.9300 a0:63.96.8x196 Cost = 1.<br>Part = 0x800                |
|       | 17 A 194509            | 30 am ha f3 35.                                               | Republicado                   | 本質数               | Who has 1015 595 5542 Tal 1015 102                                          |
|       |                        |                                                               |                               |                   | T e l                                                                       |
|       |                        | Prame 1 (119 butes on vire, 119 butes captured)               |                               | <b>CONTRACTOR</b> |                                                                             |
|       |                        |                                                               |                               |                   |                                                                             |
|       | UP P.P. ROO BUTH NAMED |                                                               |                               |                   |                                                                             |
|       | Legical Link Cantrol   |                                                               |                               |                   |                                                                             |
|       | Spanning Tree Protocol |                                                               |                               |                   |                                                                             |
|       |                        |                                                               |                               |                   |                                                                             |
|       |                        |                                                               |                               | paint shakeholder |                                                                             |
|       |                        | 0000 01:00 c2:00 00:00 00:01 /4 bb 1d 49:00 09 09:00          |                               |                   |                                                                             |
|       |                        | 0010 30 40 60 03 62 7x 20 00 .00 x0 63 54 3x 56 00 00         |                               |                   |                                                                             |
|       |                        | 0020 00:01 00:00:00:01 f4 bb 1d 2d 00:2a 01:00:14:00          |                               |                   |                                                                             |
|       |                        | 0030 02:00 06:00 00:00 40:00 30:30 34:30 31:34:46:34          | .69.0000004                   |                   |                                                                             |
|       |                        | 36/62/63 34 31 64 36 32 30 00:00 00:00 00:00 00:00 %8:18 2 0. |                               |                   |                                                                             |

Figure 11-7 Ethereal displaying frame information

# Using UNIX/Linux Tools (continued)

- The Auditor
	- Robust security tool whose logo is a Trojan warrior
	- Based on Knoppix and contains more than 300 tools for network scanning, brute-force attacks, Bluetooth and wireless networks, and more
	- Includes forensics tools, such as Autopsy and Sleuth
	- Easy to use and frequently updated

## Using Packet Sniffers

- Packet sniffers
	- Devices or software that monitor network traffic
	- Most work at layer 2 or 3 of the OSI model
- Most tools follow the PCAP format
- Some packets can be identified by examining the flags in their TCP headers
- Tools
	- Tcpdump
	- Tethereal

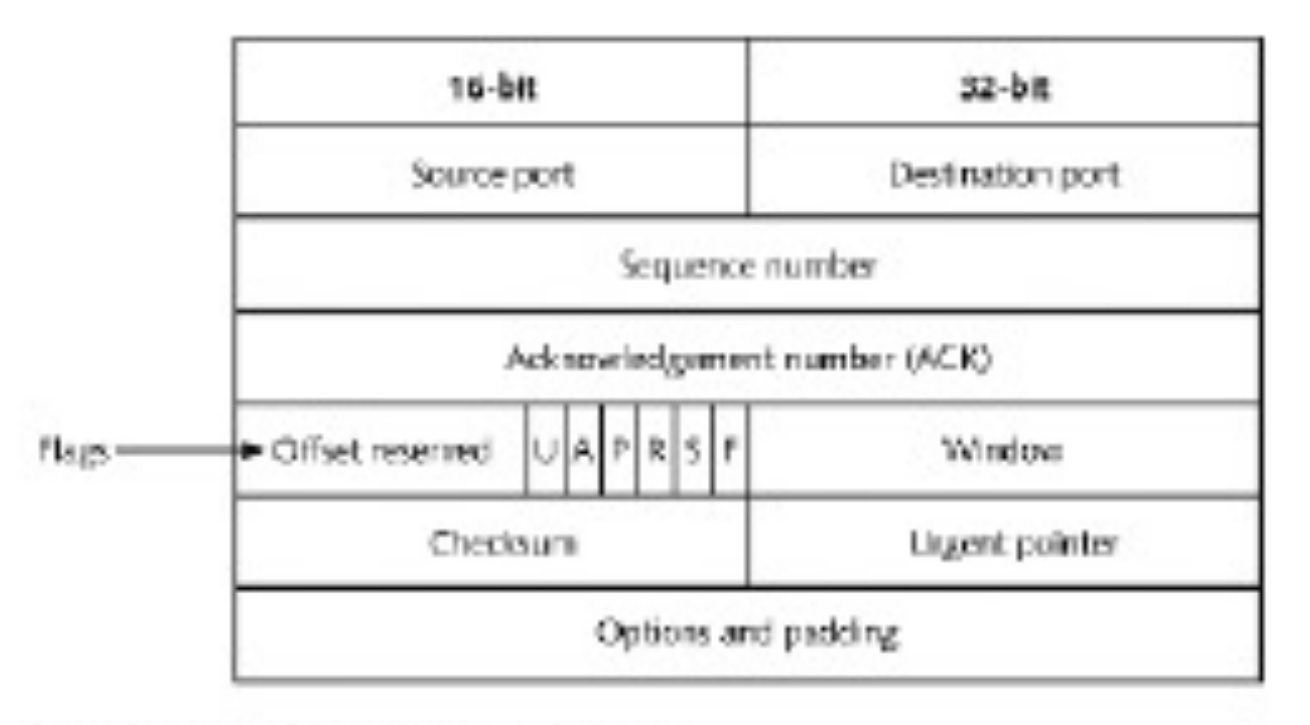

Figure 11-8 A TCP header

- Tools (continued)
	- Snort
	- Tcpslice
	- Tcpreplay
	- Tcpdstat
	- Ngrep
	- Etherape
	- Netdude
	- Argus
	- Ethereal

| 同国区<br>(Untilled) - Ethersol                                                                                                    |                                 |
|----------------------------------------------------------------------------------------------------|---------------------------------|
| Analyze Statestics Help<br><b>Center</b>                                                                                                    |                                 |
| 119.9.417.128.128.128.129<br>$\triangleright$ $\square$<br>昌<br>做<br>$\mathcal{H}$<br>kā<br>走<br>ш                                                                                                    |                                 |
| Diam.<br>и роконени<br>Clear Broth                                                                                                    |                                 |
| Ditto -<br>50000<br><b>Destination</b><br>Time.<br>Protocol Infia<br>которые и страна принострании (бы при<br><b>ASTA AND A DIVERSION CIVILIATION</b><br>COST on 3 Hort in districts<br><b>C. S. All Adams</b><br>70 E G.O.<br>man<br><b>BALLA RACINE</b><br>Spanning-tree-(for STP<br>BET.<br>ROOT - APPEARS IN CASE IN 1999.<br>4.3.949460<br>DISTATATION (KLIPPER<br><b>FORD - EXECUT</b><br>COID =<br>227-48-200-100-45-6<br><b>Costs</b><br>Determined in Library<br>Samuel capital and Char-STP<br>一般の場合量の<br><b>Chairman</b><br>Distance (1.1), including with<br>Defit 1<br><b>ANE</b><br>28.28.22.4<br>Centural Licensides 63<br>Farit 1 (8.8) 2-91-140-120<br><b>ARCHITE</b><br>(1.6), (1.6), (1.6), (2.6 kW)<br><b>Britaining</b><br>and the act to have a sub-<br><b>LIGHT</b><br>a series of the series of the series of the series of the series of the series of the series of the series of<br>化磷酸 医牙下腺切除术 医腹膜切除术<br>安全期<br><b>STORY</b><br>Enterna p. 63<br><b>Gymm</b><br><b>SYSTEM</b><br>457348<br>Enterance.<br>991891021991<br><b>ARR</b><br>Who has 18,28,255,250,2457<br>9,044,538<br>THREE 23, 29, 10, 207<br><b>LITER REGNITION CON</b><br><b>DESCRIPTION AND</b><br><b>JUNE</b><br>has 16, 25, 25, 2447.<br>11, 29, 10, 107<br>Farit 1<br>particularly felt that the<br><b>Broadcast</b><br>544,557<br>Spanning-tree-(for ity<br>可能性に<br>1,490,18<br><b>FOLK</b><br>ALCOHOL: YES<br>SAMPLE SERIES TOP STR<br>BKT.<br><b>FOLK - EXECLE</b><br>COLL III<br><b>STORY</b><br><b>BOULD OUT OUR</b><br>nana<br><b>BATTA DOUGH</b><br><b>TANTUOS</b><br>67.LL<br><b>AVENUE DE SURFA</b><br><b>TRANSPORT</b><br><b>100 Mill</b><br>1/2 Mandate shirt at Trageor's<br><b>BROWN LOVE NEEDS FOR</b><br><b>INCORPORATION</b><br>17 MARGARETY & RADOUT<br><b>KOLLED</b><br><b>Pallade Call</b><br><b>NO mandat different and</b><br><b>A REPORT FOUR DESIGNATION</b><br>300 F<br>10211-012<br>WALKAWARDED YOU - I FOR - WELL<br><b>ARABIC CAPTS WHY LESS</b><br>a frame 8 (129 bytes on white, 129 bytes says week).<br>- DEER ROD, 3 EEPAN HAS<br>w Loughealtz School Control<br>in Spumming Thee Photocol | Captured frame<br>Frame details |
| arrain class 100<br>若菜<br>쯅<br>-dà<br>18<br>48.<br>栅<br>80.00<br>諷<br>$\frac{1}{10}\frac{1}{10}\frac{1}{10}\frac{1}{10}\frac{1}{10}\frac{1}{10}\frac{1}{10}\frac{1}{10}\frac{1}{10}\frac{1}{10}\frac{1}{10}\frac{1}{10}\frac{1}{10}$<br>福富隆<br>39<br>30 11<br>镇<br>14 03<br>pos<br>Pos<br>3335<br>3355<br>3355<br>2888<br>語詩<br>36.34<br>装置<br>80.00<br>8-545<br>b de<br>緊捕<br><b>OB</b><br>BO OB<br>Seattle and allowance<br><b>B-SCO</b><br><b>OB</b><br><b>BUSHIN</b><br>an Ameri<br>The M. Parkers and A. C. Stiller (The gradual coordinate T. 2) 45-50-42<br>B6 218 5: 219 W. Morate, 6                                                                                                    | Hexadecimal view                |

Figure 11-9 Ethereal in a Windows environment

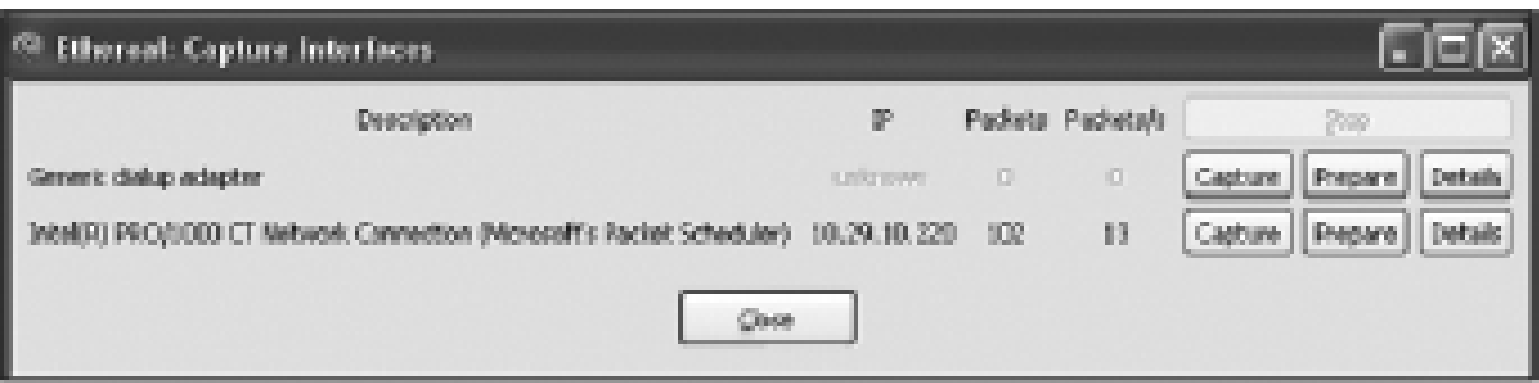

Figure 11-10 The Capture Interfaces dialog box

| $   $ $  $ $\times$<br>Follow TCP Stream                                                                                                    |  |
|----------------------------------------------------------------------------------------------------|--|
| Stream Content<br>GET /us.ying.com/1/sh/bl.gif MTTP/1.1<br>Accept-Encoding: gzip, deflate<br>User-Agent: Mo211Ta/4.0 (compatible: MSIE 7.0; windows NT 5.1; Inforath.2; .NET CLR 2.0.50727)<br>Connection: Keep-Alive<br>Cache-Control: no-cache<br>Host: 1.ying.com                                                                                    |  |
| HTTP/1.1 200 OK<br>Content-Type: image/gif<br>⊂ontent–Length: 43<br>Last-Modified: Fri, 15 Apr 1994 00:00:00 GMT<br>Exp1res: Thu, 15 Apr 2010 20:00:00 GMT<br>Date: Fri, 17 Jul 2009 03:48:22 GMT<br>Age: 323385<br>Connection: keep-alive<br>Server: YTS/1.17.16                                                                                       |  |
| D;GET /a/1/ww/news/2009/07/20/eclipse.jpg HTTP/1.1<br>GIFS9a.<br>Accept: "/"<br>Referer: http://www.yahoo.com/?fr=fptb-13752<br>ACCROE-Language: en-us<br>UA-CPU: X86<br>Accept-⊑ncodinq: qzip, deflate<br>user-Agent: Moz11Ta/4.0 (compatible: MSIE 7.0; windows NT 5.1; InfoPath.2; .NET CLR 2.0.50727)<br>Host: 1.ying.com<br>Connection: Keep-Alive |  |
| HTTP/1.1 200 OK<br>Date: Mon, 20 Jul 2009 16:45:02 GMT<br>Cache-Control: max-age=315360000<br>Expires: Thu, 18 Jul 2019 16:45:02 GMT<br>Last-Modified: Mon. 20 Jul 2009 15:40:17 GMT                                                                                                    |  |
| M O ASCEI O EBCDEC O Hex Dung O C Arrays ® Raw<br>End Save as Print Entire conversation (22246 bytes)                                                                                                    |  |
| Filter Out This Stream<br>Help.<br>$\Box$ cee                                                                                                    |  |

Figure 11-11 Following a TCP stream

## Examining the Honeynet Project

- Attempt to thwart Internet and network hackers – Provides information about attacks methods
- Objectives are awareness, information, and tools
- **Distributed denial-of-service (DDoS) attacks**
	- A recent major threat
	- Hundreds or even thousands of machines (**zombies**) can be used

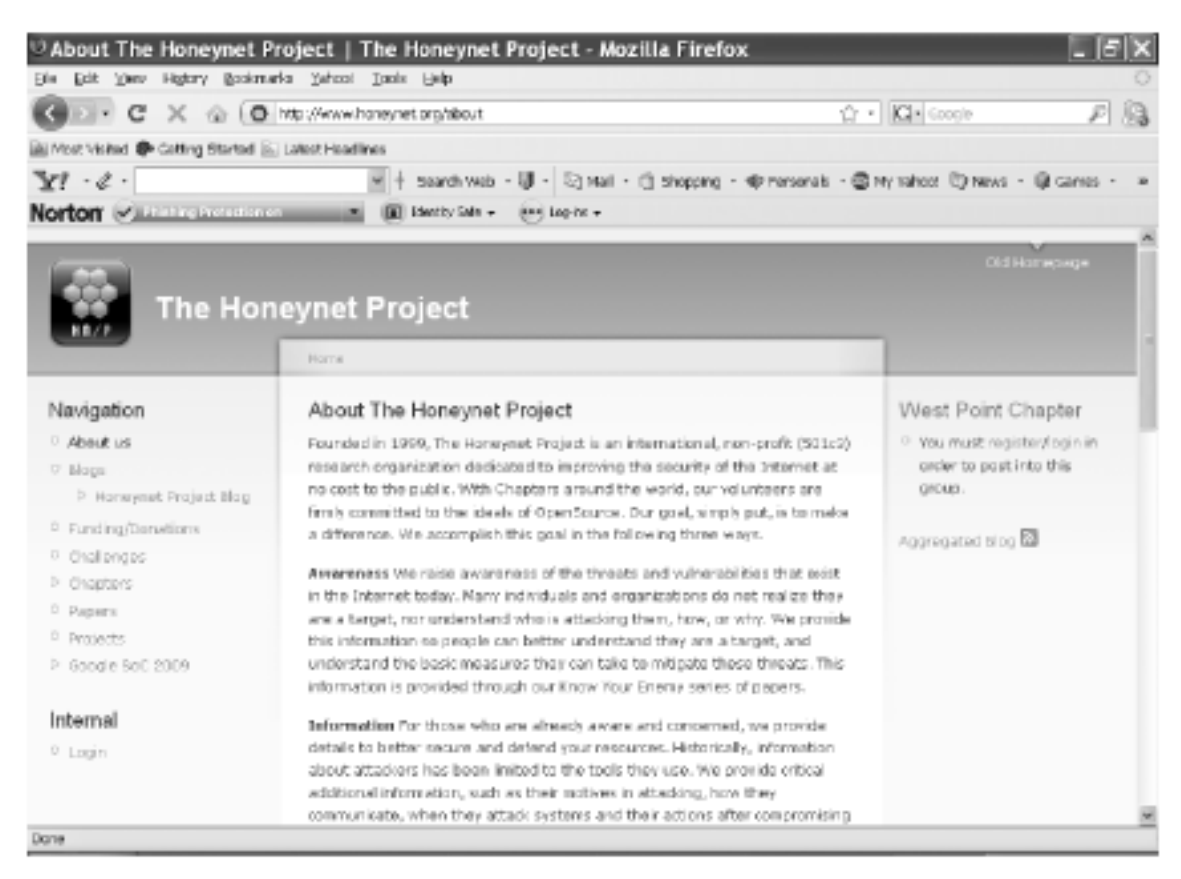

Figure 11-12 The Honeynet Project

#### • **Zero day attacks**

- Another major threat
- Attackers look for holes in networks and OSs and exploit these weaknesses before patches are available
- Honeypot
	- Normal looking computer that lures attackers to it
- Honeywalls
	- Monitor what's happening to honeypots on your network and record what attackers are doing

- Its legality has been questioned
	- Cannot be used in court
	- Can be used to learn about attacks
- Manuka Project
	- Used the Honeynet Project's principles
		- To create a usable database for students to examine compromised honeypots
- Honeynet Challenges
	- You can try to ascertain what an attacker did and then post your results online

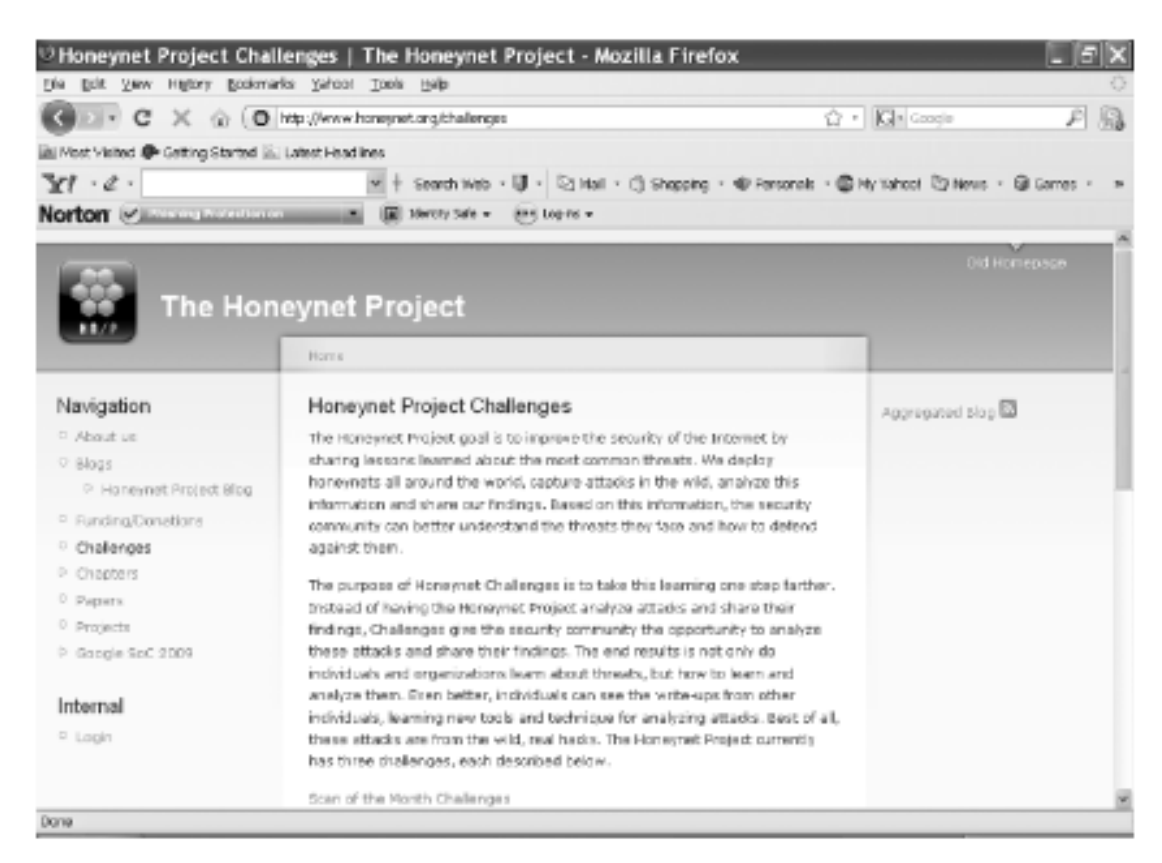

Figure 11-13 The Honeynet Challenges

# **Summary**

- Virtual machines are important in today's networks, and investigators must know how to detect a virtual machine installed on a host, acquire an image of a virtual machine, and use virtual machines to examine malware
- Network forensics tracks down internal and external network intrusions
- Networks must be hardened by applying layered defense strategies to the network architecture
- Live acquisitions are necessary to retrieve volatile items

## Summary (continued)

- Standard procedures need to be established for how to proceed after a network security event has occurred
- By tracking network logs, you can become familiar with the normal traffic pattern on your network
- Network tools can monitor traffic on your network, but they can also be used by intruders
- Bootable Linux CDs, such as Knoppix STD and Helix, can be used to examine Linux and Windows systems

#### Summary (continued)

• The Honeynet Project is designed to help people learn the latest intrusion techniques that attackers are using